# **DirtyGutter For JEdit Crack Keygen For (LifeTime) Free**

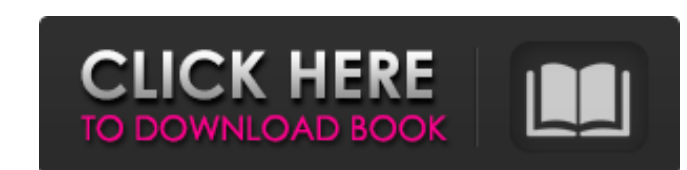

======================================= This plugin allows you to keep track of content changes in the current buffer. It allows you to: \* Add new paragraphs \* Insert new lines \* Remove lines \* Insert special characters like bullets, slashes or underscores \* Insert any kind of characters to modify the content DirtyGutter For jEdit Version History: ======================================= v1.0.1(05/12/2010) - Fixed bug in v1.0.0 v1.0.0 (05/12/2010) - Initial release. INSTALLATION 1. Install DirtyGutter For iEdit using the Plugin Manager in your iEdit distribution, 2. To Install a plugin that has not been registered in Plugin Manager, follow the steps in the README, md file that is inside the DirtyGutt same way as the pure "Gutter" plugin. To use it, start with writing a file with your documentation. When you want to add, insert or remove lines, use a command like this: |showGutter|insert|"\*\*formatting-insertion\*\*"| If y this: |showGutter|insert|"\*\*formatting-insertion-range\*\*"| Notice that if you want to remove a range of lines, you will use the ranges option like this: |showGutter|delete|"\*\*formatting-deletion-range\*\*"| Special Character bullet \* - Introduces a bullet or a line numbering format. For example, the following command: |showGutter|insert|"\*\*formatting-insertion\*\*"| will insert · line numbering A command like this: |showGutter|insert|"\*\*formatti numbering A command like this: |showGutter|insert|"\*\*formatting-insertion\*\*"| will insert + line numbering A command like this: |showGutter|insert|"\*\*formatting-insertion\*\*"

## **DirtyGutter For JEdit Free Download [32|64bit]**

#### **DirtyGutter For JEdit Crack Free Download X64**

DirtyGutter For jEdit Serial Key aims to provide a clean, friendly and simple way to keep track of content changes in jEdit. With DirtyGutter, you don't need to track every change in the buffer, since the plugin will simpl DirtyGutter is a plugin for jEdit, the best full-featured lava based editor available for the Mac. jEdit is free, open-source and highly customizable. It is released under the GNU General Public License. Keep track of cont have been modified by adding a unique marker to your content. Multiple languages support! Compatible with both Windows and Linux systems. This is a guide for keeping track of content changes in the current buffer. By follo understanding of the structure of your files, and you'll be able to analyze your changes in a more easy and clear way. The Guide The idea behind this plugin is to keep track of content changes in the current buffer, and pr them. It's usually useful to see the changes between versions of the same document. There are three main files in this plugin: DirtyGutter.java, DirtyGutterProvider.java and DirtyGutterIconProvider.java. When a new version added to the buffer. This folder contains the following files: DirtyGutter.java: This file is the plugin's core. It implements the abstract class DirtyGutterProvider. This allows you to implement this class in your own plu context item is created in order to register the changes in the buffer to this plugin. DirtyGutterIconProvider.java: This file contains the main logic of the plugin. Here, the CleanGutterIcon is created and, via its functi functions of this file are as follows: insertChanges(File[] fileList) : This function inserts the DirtyGutter to a specific document. The "fileList" parameter is the list of files present in the current buffer. closeDirtyG current buffer. b7e8fdf5c8

### **DirtyGutter For JEdit Crack Free**

== Keeps track of the changes in current buffer. == You can use one of two actions to manage changes in buffer: \* Actions on each change \* Actions on changes merged == Select changes with hot key (default) == Works with an with text highlighting. == == You can modify or remove paragraphs, add new paragraphs, insert new lines and delete lines. == == \* With hot key you can modify your documents directly and all changes to a document are recor modify only changes in a document. All changes in buffer are shown and you can modify it manually (modify mode), \* With hot key you can: \*\* delete lines \*\* insert new lines \*\* delete paragraphs \*\* insert new paragraphs \* W merged into a document. (may cause problems with text highlighting). == == With dirty gutter for jEdit you can: \* delete lines, paragraphs, keep them and change their locations (move and insert) \* delete lines, paragraphs are removed and the deleted lines are removed automatically \* delete lines, paragraphs, insert a new line and move a line. The new line is inserted between the deleted line and the moved line \* delete lines, paragraphs and removed automatically, the moved line is marked with (moved) and the deleted lines are marked with (deleted) \* delete lines, paragraphs and delete them. The deleted lines are removed and the moved lines are moved. The dele The moved lines are marked with (moved) and the deleted lines are marked with (deleted) \* remove paragraphs \* insert new paragraphs \* insert lines \* insert lines (before or after a paragraph) \* insert lines (before or afte (before or after a paragraph) and change a paragraph's alignment \* insert lines (before or after a paragraph) and change a paragraph's alignment \* insert lines (before or after a paragraph) and move paragraphs \* insert lin paragraphs \* insert lines (before or after a paragraph) and change a paragraph's alignment and move paragraphs \* insert lines (before or after a paragraph) and change a paragraph's alignment and move paragraphs

#### **What's New in the?**

DirtyGutter allows to keep track of content changes in the current buffer. Whether you have deleted or inserted a paragraph, the plugin will show you a line with a red bordered square. Besides, on current line, you will se the type of change that has happened. In addition, the plugin allows you to easily collapse or un-collapse line. The plugin supports Markdown syntax. Thus, you can now keep track of your documentation and edit it at the sa appreciated. Install instructions: Download DirtyGutter For jEdit from GitHub. Extract the contents of the zip file in a convenient place Open the plugin preferences dialog: Unzip contents of zip file in a convenient place Create a configuration file by editing the configuration file created in step 1: In the plugins configuration file, you can now add the path to the zip file where your configuration should be stored: Type path to your conf from the plugins configuration file, use the Close plugin configuration button. To reload DirtyGutter For jEdit plugin, use the Reload plugin configuration button. DirtyGutter For jEdit Features: Plugin Name: DirtyGutter F License v2 Plugin Author: Adam Schreiber Plugin Notes: Customisable line drawing functions for a patch panel plugin - ADSDCH Plugin Version: 1.0.0 Plugin Description: Keep track of content changes in the current buffer. Pl Features: You can now keep track of all your changes in the same document. New lines will be highlighted with a red box to show you the type of change. You can collapse/un-collapse line by double-clicking on it. You can to you want to hide line. Report Problems/Suggestions: You can report problems or suggest features to this plugin here on GitHub. For known problems, please assign DirtyGutter For jEdit a keyword and provide additional inform

## **System Requirements For DirtyGutter For JEdit:**

A GameCube or PlayStation 2 is required to play this game. A GameCube or PlayStation 2 is required to play this game. Nintendo DSi compatible The Nintendo DSi is required to play this game. Developed by Nintendo (Nintendo Published on Aug 18, 2007 Genre Action Game Gameplay Score Attack Description Based on the award-

#### Related links:

[https://stinger-live.s3.amazonaws.com/upload/files/2022/07/US5EGUMnuHnQ6Utratx5\\_04\\_8e3b13fd3a02d17954f03ab20dc8427e\\_file.pdf](https://stinger-live.s3.amazonaws.com/upload/files/2022/07/US5EGUMnuHnQ6Utratx5_04_8e3b13fd3a02d17954f03ab20dc8427e_file.pdf) <https://www.zqs.com.mt/system/files/webform/Norton-Ghost.pdf> [https://www.promorapid.com/upload/files/2022/07/KbHNwHVJMihilZnLZ9hm\\_04\\_6e5071682c26ede8cd306d87ad6869a5\\_file.pdf](https://www.promorapid.com/upload/files/2022/07/KbHNwHVJMihilZnLZ9hm_04_6e5071682c26ede8cd306d87ad6869a5_file.pdf) <https://nightshow.pro/wp-content/uploads/2022/07/xiomlaur.pdf> <https://thebakersavenue.com/mitcalc-bevel-gears-2-4-579-4029/> <https://acsa2009.org/advert/wondershare-safeeraser-crack-activation-code/> https://arookpresreditback.wixsite.com/singahoro/post/ediing-5 <http://centzapsskep.yolasite.com/resources/Typewriter-Icon-Crack---MacWin-Final-2022.pdf> [https://www.lion.tech/wp-content/uploads/2022/07/WodWebServer\\_\\_Crack\\_MacWin\\_Latest.pdf](https://www.lion.tech/wp-content/uploads/2022/07/WodWebServer__Crack_MacWin_Latest.pdf) <https://mondetectiveimmobilier.com/wp-content/uploads/2022/07/lavqua.pdf> <https://bestonlinestuffs.com/automatically-take-screenshots-software-activation-free-latest/> [https://ictlife.vn/upload/files/2022/07/FUYSY6KtKwQk9p1QZgYr\\_04\\_8e3b13fd3a02d17954f03ab20dc8427e\\_file.pdf](https://ictlife.vn/upload/files/2022/07/FUYSY6KtKwQk9p1QZgYr_04_8e3b13fd3a02d17954f03ab20dc8427e_file.pdf) <https://feimes.com/lansuper-crack-activation-key-win-mac/> <http://www.hva-concept.com/live-support-chat-for-web-site-5-2-2-crack-mac-win/> <http://areaspettacoli.com/wp-content/uploads/vivierni.pdf> <https://ourlittlelab.com/achar-crack-free-registration-code-updated-2022/> <https://republicasbrasil.com/wp-content/uploads/2022/07/chadind.pdf> <http://launchimp.com/termy-torrent-activation-code-final-2022/> <https://beautyprosnearme.com/wp-content/uploads/2022/07/janepri.pdf> <https://www.distrixtmunxhies.com/2022/07/04/ppt-export-to-pdf-activation-key-final-2022/>